## Sample midterm 1 key

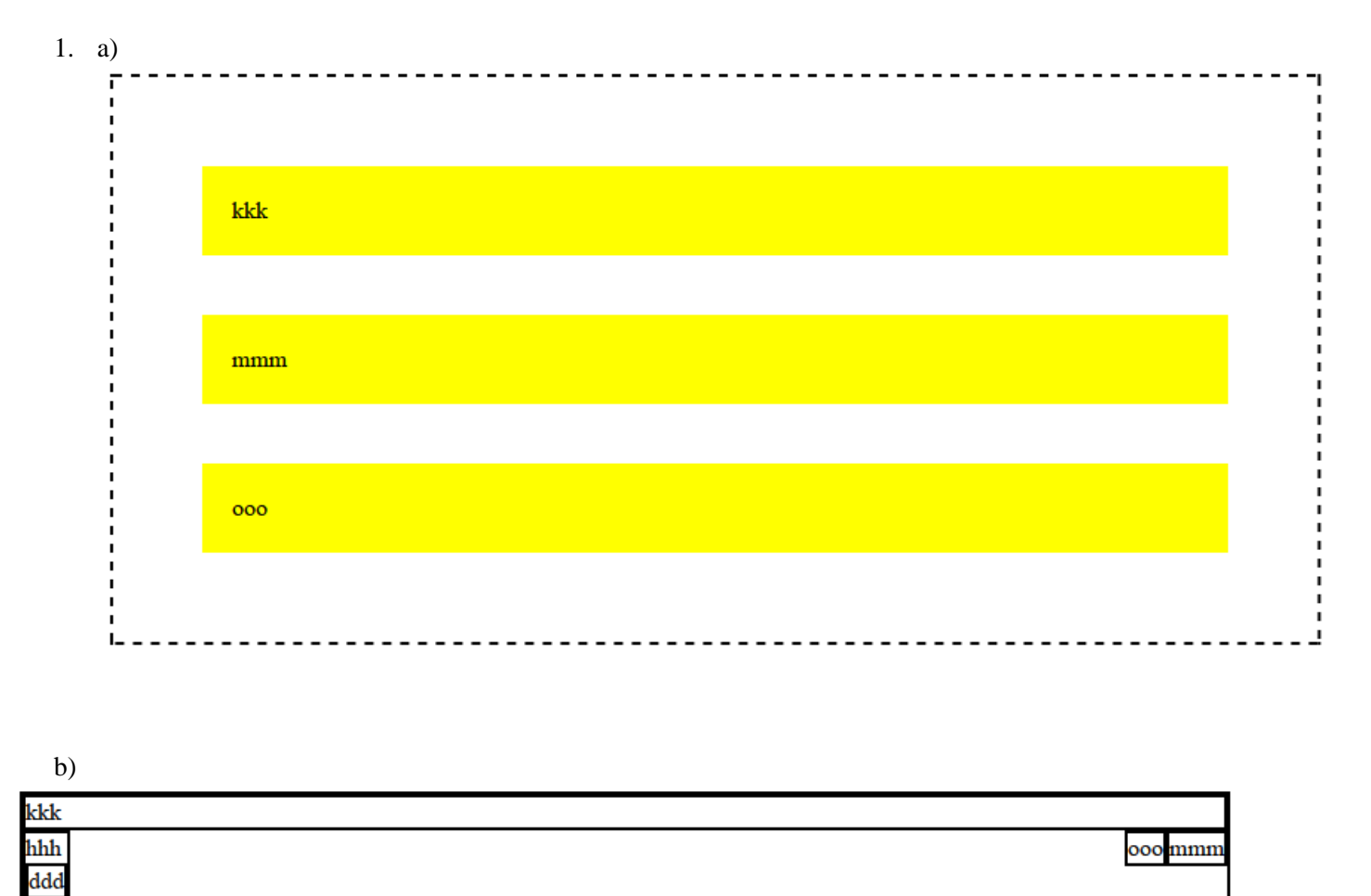

 $\sqrt{ }$ 

**2.**

```
<ul><li><img src="images/inigo.jpg" alt="inigo" />
<strong>Inigo:</strong>
Hello. My name is Inigo Montoya. You killed
my father. Prepare to die.</li>
<li class="rugen"><img src="images/rugen.jpg" alt="rugen" />
<strong>Count Rugen:</strong>
No!</li>
<li><strong>Inigo:</strong>
Offer me money! Power, too. Promise me that!</li>
<li class="rugen"><strong>Count Rugen:</strong>
All that I have and more! Please!</li>
<li><strong>Inigo:</strong>
Offer me everything I ask for!</li>
<li class="rugen"><strong>Count Rugen:</strong>
Anything you want.</li>
<li><strong>Inigo:</strong>
I want my father back, you son of a ....</li></ul>
ul {
     float: right;
     margin-right: 50px;
     width: 16em;
}
img {
     float: left;
     margin-bottom: 5pt;
     margin-right: 5pt;
}
li {
     clear: both;
     margin-bottom: 5pt;
}
li.rugen { background-color: #DDDDDD; }
strong {
     font-family: sans-serif;
     text-decoration: underline;
}
```

```
3. \langle | -- order.php -->
   <form action="order-submit.php" method="post">
       <div>
         Food item:
         <select name="food">
            <?php foreach (glob("*.jpg") as $image) { ?>
             \phi < \phi = str replace(".jpg", "", $image) ?> </option>
           \langle ?php } ?>
         </select>
      \langlediv\rangle <div> Quantity: <input type="text" name="quantity" size="2" /> </div>
       <div> <input type="submit" value="Order" /> </div>
   </form>
   <?php
   # order-submit.php
   if (!isset($_POST["food"]) || !isset($_POST["quantity"])) {
      header("HTTP/1.1 400 Invalid Request");
      die();
   }
   $food = $POST['food'];
   $quantity = $_POST["quantity"];
   $found = FALSE;foreach (file("inventory.txt") as $line) {
       list($item, $number, $price) = explode("\t", $line); # list() is 
   optional
       if ($item == $food && $number >= $quantity) {
         $total = $quantity * $price;
         ?>
        <br> <math>p</math> Order successful!
            $<?= $total ?> is your total price.
           Here is what you ordered:
          \langle \text{?php for } (\xi i = 0; \xi i \times \xi q) and \langle \xi i + \xi j \rangle <img src="<?= $food ?>.jpg" alt="food" />
            <?php } ?>
        \langle p \rangle <?php
        $found = TRUE;break; \qquad \qquad \qquad \qquad \qquad \qquad \qquad \qquad \qquad \qquad \qquad \qquad \qquad \qquad \qquad \qquad \qquad \qquad \qquad \qquad \qquad \qquad \qquad \qquad \qquad \qquad \qquad \qquad \qquad \qquad \qquad \qquad \qquad \qquad \qquad \qquad }
   }
   if (!$found) { ?>
       <p>Sorry, we don't have <?= $quantity ?> of '<?= $food ?>' in 
   stock.</p>
<?php } ?>
```
## **4.**

SELECT DISTINCT r1.role FROM roles r1 JOIN movies m1 ON m1.id = r1.movie\_id JOIN roles r2 ON r1.role = r2.role JOIN movies m2 ON m2.id = r2.movie\_id WHERE r1.movie id <> r2.movie id AND m1.name LIKE 'Pirates of the Caribbean%' AND m2.name LIKE 'Pirates of the Caribbean%' ORDER BY r1.role;